IMPIANTO DI PRODUZIONE DI ENERGIA DA FONTE SOLARE "ASCOLI SATRIANO MASSERIA SAN POTITO" - POTENZA NOMINALE IMPIANTO FOTOVOLTAICO 47,5 MVA POTENZA NOMINALE SISTEMA DI ACCUMULO ENERGIA 90 MVA

# **REGIONE PUGLIA** PROVINCIA di FOGGIA **COMUNE di ASCOLI SATRIANO** Località: Masseria San Potito

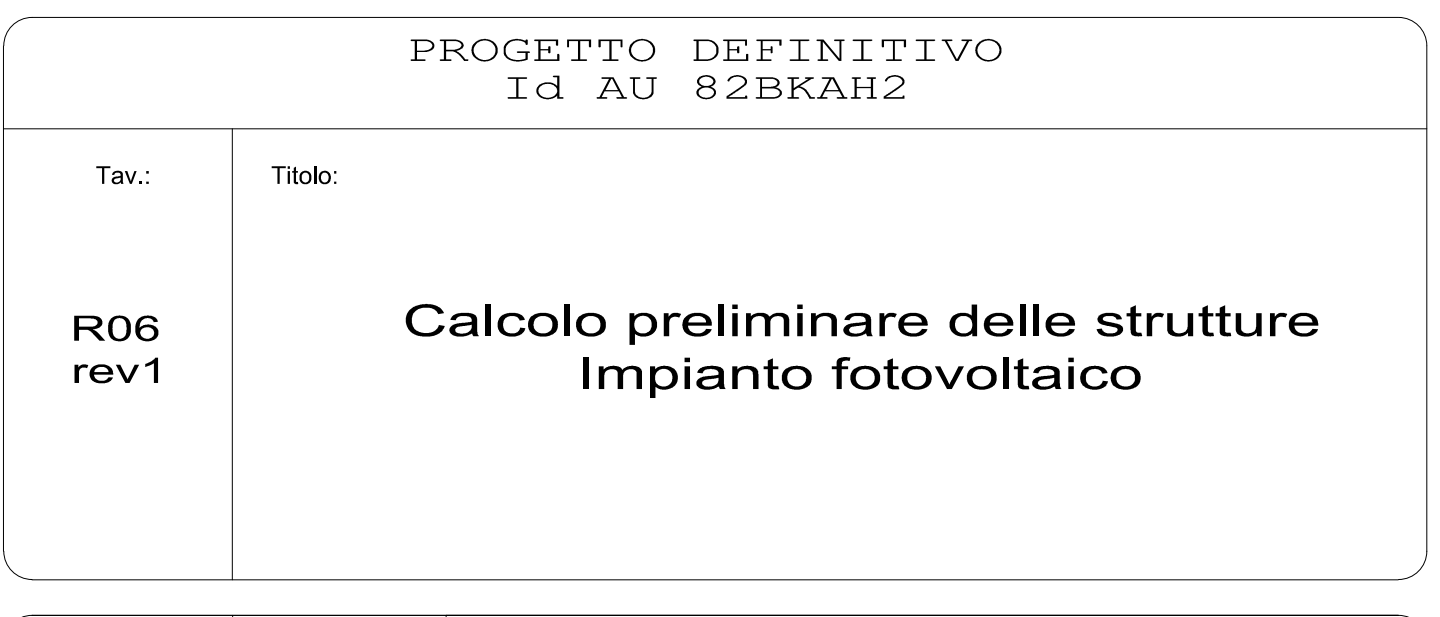

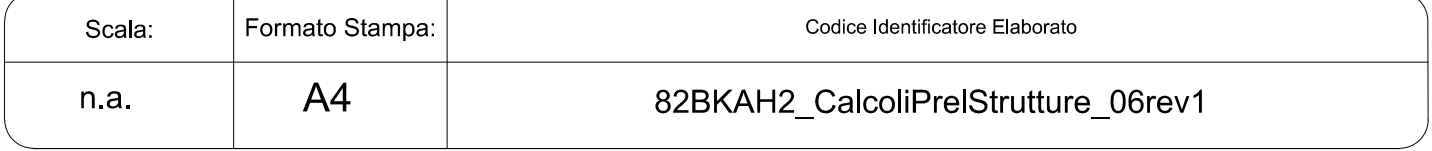

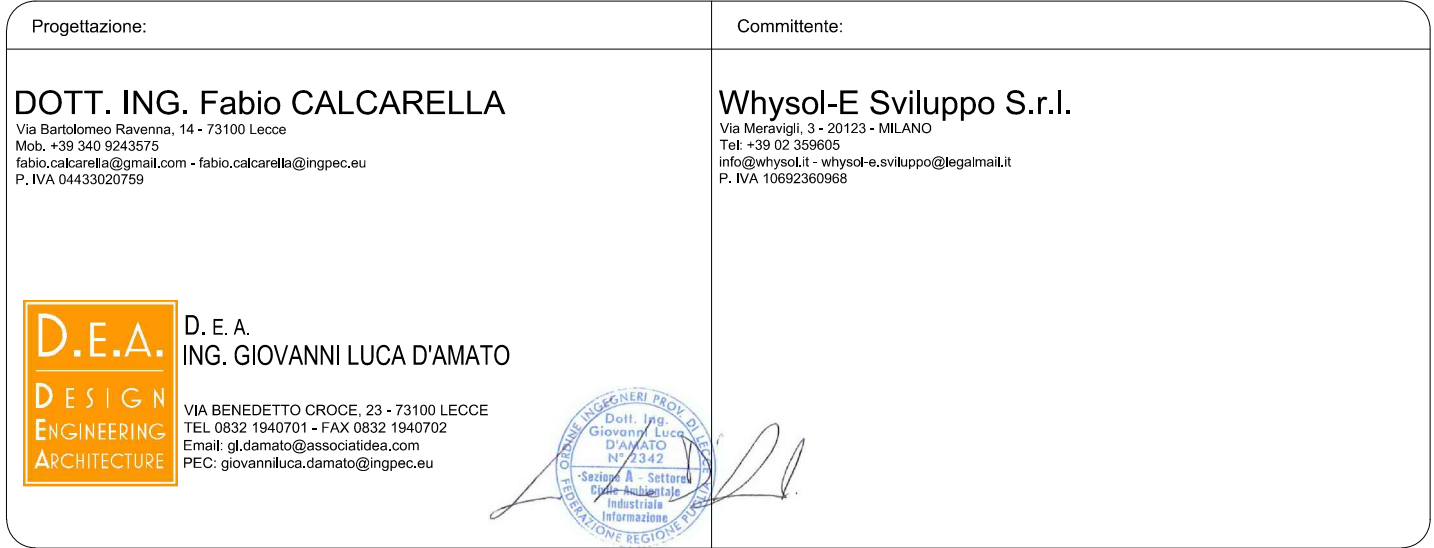

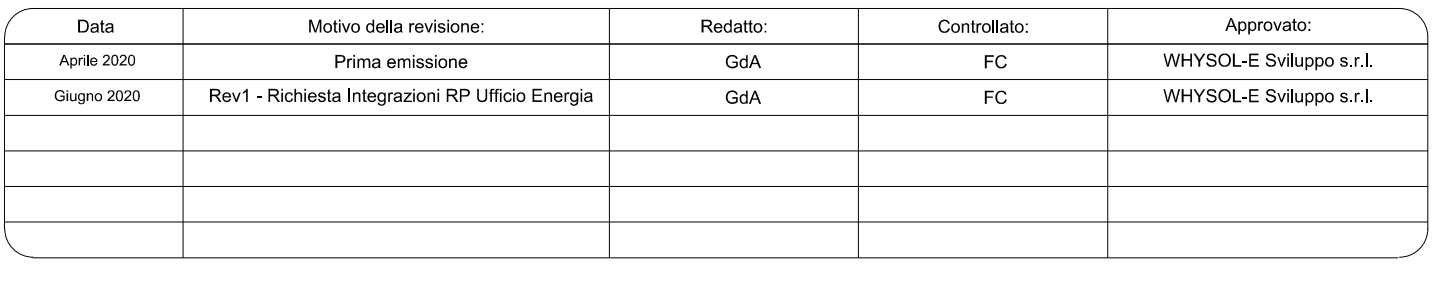

# Sommario

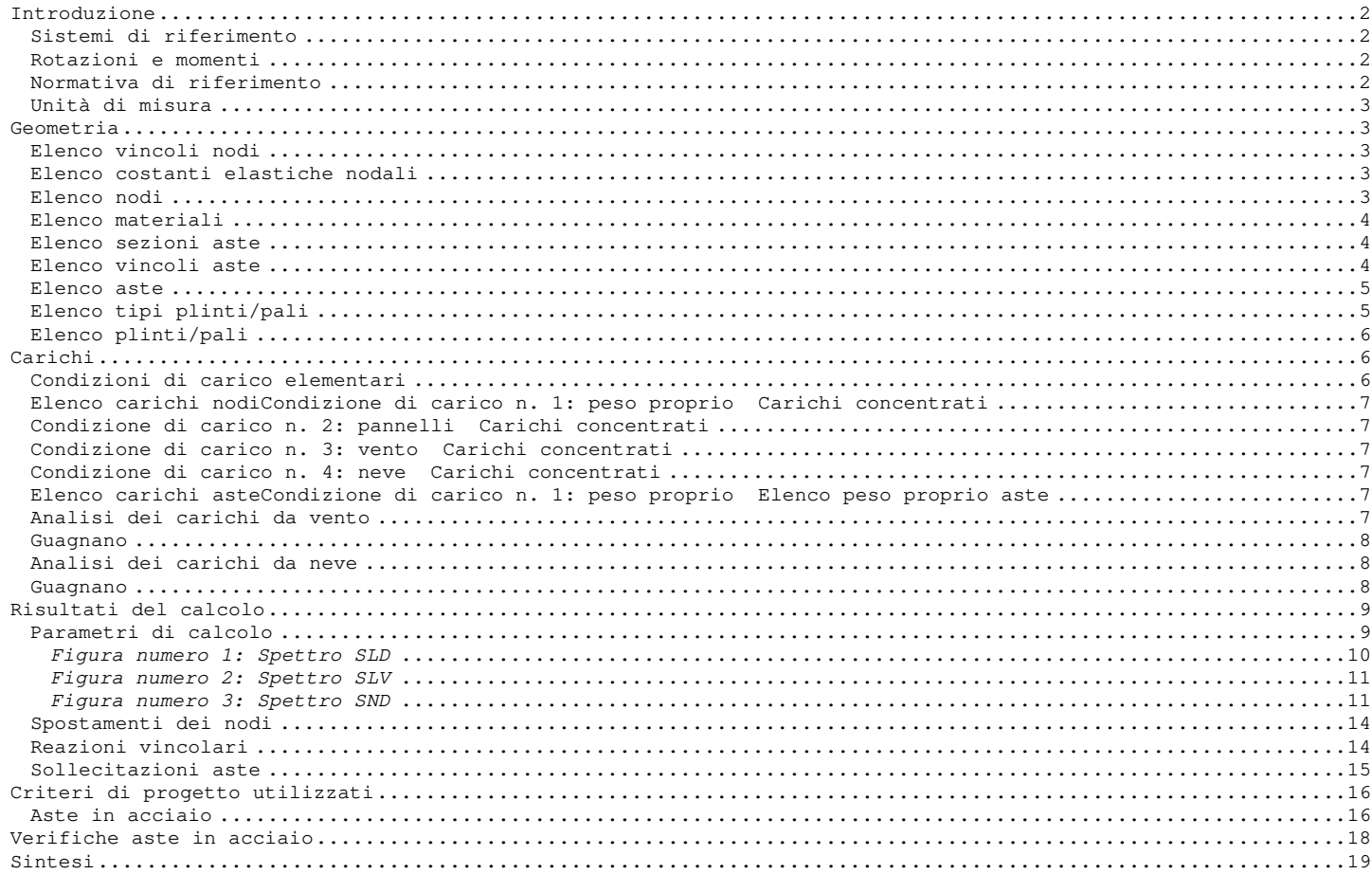

# **Introduzione**

# **Sistemi di riferimento**

Le coordinate, i carichi concentrati, i cedimenti, le reazioni vincolari e gli spostamenti dei NODI sono riferiti ad una terna destra cartesiana globale con l'asse Z verticale rivolto verso l'alto. I carichi in coordinate locali e le sollecitazioni delle ASTE sono riferite ad una terna destra cartesiana locale così definita:

- origine nel nodo iniziale dell'asta;

- asse X coincidente con l'asse dell'asta e con verso dal nodo iniziale al nodo finale;

- immaginando la trave a sezione rettangolare l'asse Y è parallelo alla base e l'asse Z è parallelo all'altezza. La rotazione dell'asta comporta quindi una rotazione di tutta la terna locale.

Si può immaginare la terna locale di un'asta comunque disposta nello spazio come derivante da quella globale dopo una serie di trasformazioni:

- una rotazione intorno all'asse Z che porti l'asse X a coincidere con la proiezione dell'asse dell'asta sul piano orizzontale;

- una traslazione lungo il nuovo asse X così definito in modo da portare l'origine a coincidere con la proiezione del nodo iniziale dell'asta sul piano orizzontale;

- una traslazione lungo l'asse Z che porti l'origine a coincidere con il nodo iniziale dell'asta;

- una rotazione intorno all'asse Y così definito che porti l'asse X a coincidere con l'asse dell'asta;

- una rotazione intorno all'asse X così definito pari alla rotazione dell'asta.

In pratica le travi prive di rotazione avranno sempre l'asse Z rivolto verso l'alto e l'asse Y nel piano del solaio, mentre i pilastri privi di rotazione avranno l'asse Y parallelo all'asse Y globale e l'asse Z parallelo ma controverso all'asse X globale. Da notare quindi che per i pilastri la "base" è il lato parallelo a Y.

Le sollecitazioni ed i carichi in coordinate locali negli ELEMENTI BIDIMENSIONALI e nei MURI sono riferiti ad una terna destra cartesiana locale così definita:

- origine nel primo nodo dell'elemento;

- asse X coincidente con la congiungente il primo ed il secondo nodo dell'elemento;

- asse Y definito come prodotto vettoriale fra il versore dell'asse X e il versore della congiungente il primo e il quarto nodo. Asse Z a formare con gli altri due una terna destrorsa.

Praticamente un elemento verticale con l'asse X locale coincidente con l'asse X globale ha anche gli altri assi locali coincidenti con quelli globali.

#### **Rotazioni e momenti**

Seguendo il principio adottato per tutti i carichi che sono positivi se CONTROVERSI agli assi, anche i momenti concentrati e le rotazioni impresse in coordinate globali risultano positivi se CONTROVERSI al segno positivo delle rotazioni. Il segno positivo dei momenti e delle rotazioni è quello orario per l'osservatore posto nell'origine: X ruota su Y, Y ruota su Z, Z ruota su X. In pratica è sufficiente adottare la regola della mano destra: col pollice rivolto nella direzione dell'asse, la rotazione che porta a chiudere il palmo della mano corrisponde al segno positivo.

### **Normativa di riferimento**

La normativa di riferimento è la seguente: - Legge n. 64 del 2/2/1974 - Provvedimenti per le costruzioni con particolari prescrizioni per le zone sismiche.

- D.M. del 24/1/1986 - Norme tecniche relative alle costruzioni sismiche.

- Legge n. 1086 del 5/11/1971 - Norme per la disciplina delle opere di conglomerato cementizio armato, normale e precompresso ed a struttura metallica.

- D.M. del 14/2/1992 - Norme tecniche per l'esecuzione delle opere in c.a. normale e precompresso e per le strutture metalliche.

- D.M. del 9/1/1996 - Norme tecniche per l'esecuzione delle opere in c.a. normale e precompresso e per le strutture metalliche.

- D.M. del 16/1/1996 - Norme tecniche per le costruzioni in zone sismiche.

- Circolare n. 21745 del 30/7/1981 - Legge n. 219 del 14/5/1981 - Art. 10 - Istruzioni relative al rafforzamento degli edifici in muratura danneggiati dal sisma.

- Regione Autonoma Friuli Venezia Giulia - Legge Regionale n. 30 del 20/6/1977 - Documentazione tecnica per la progettazione e direzione delle opere di riparazione degli edifici - Documento Tecnico n. 2 - Raccomandazioni per la riparazione strutturale degli edifici in muratura.

- D.M. del 20/11/1987 - Norme Tecniche per la progettazione, esecuzione e collaudo degli edifici in muratura e per il loro consolidamento.

- Norme Tecniche C.N.R. n. 10011-85 del 18/4/1985 - Costruzioni di acciaio - Istruzioni per il calcolo, l'esecuzione, il collaudo e la manutenzione.

- Norme Tecniche C.N.R. n. 10025-84 del 14/12/1984 - Istruzioni per il progetto, l'esecuzione ed il controllo delle strutture prefabbricate in conglomerato cementizio e per le strutture costruite con sistemi industrializzati di acciaio - Istruzioni per il calcolo, l'esecuzione, il collaudo e la manutenzione.

- Circolare n. 65 del 10/4/1997 - Istruzioni per l'applicazione delle "Norme tecniche per le costruzioni in zone sismiche" di cui al D.M. del 16/1/1996.

- Eurocodice 5 - Progettazione delle strutture di legno.

- DIN 1052 - Metodi di verifica per il legno.

- D.M. del 17/1/2018 - Norme tecniche per le costruzioni.

- Circolare n. 7 del 21/1/2019 - Istruzioni per l'applicazione dell'«Aggiornamento delle "Norme tecniche per le costruzioni"» di cui al decreto ministeriale 17 gennaio 2018.

- Documento Tecnico CNR-DT 200 R1/2012 - Istruzioni per la Progettazione, l'Esecuzione ed il Controllo di Interventi di Consolidamento Statico mediante l'utilizzo di Compositi Fibrorinforzati.

- Eurocodice 3 - Progettazione delle strutture in acciaio.

# **Unità di misura**

Le unità di misura adottate sono le seguenti:

- lunghezze : m<br>- forze : daN  $-$  forze

- masse : kg

- temperature : gradi centigradi<br>- angoli : gradi sessadecim : gradi sessadecimali o radianti

## **Geometria**

# **Elenco vincoli nodi**

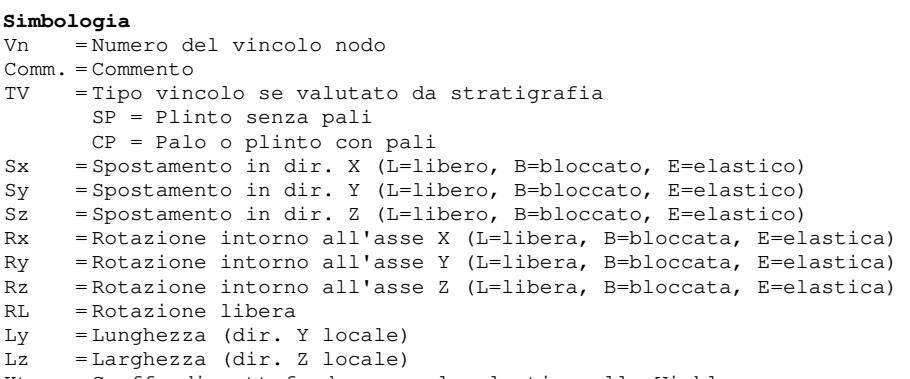

Kt = Coeff. di sottofondo su suolo elastico alla Winkler

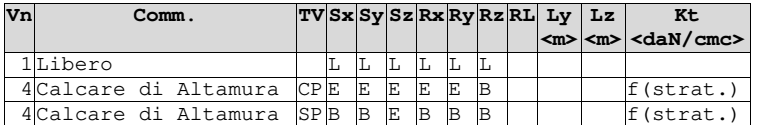

# **Elenco costanti elastiche nodali**

# **Simbologia**

Nodo = Numero del nodo Kx = Costante elastica in dir. X Ky = Costante elastica in dir. Y Kz = Costante elastica in dir. Z KRx = Costante elastica intorno all'asse X KRy = Costante elastica intorno all'asse Y

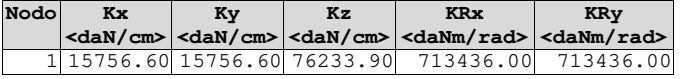

# **Elenco nodi**

# **Simbologia**

Nodo = Numero del nodo<br>X = Coordinata X de = Coordinata X del nodo  $Y =$  Coordinata Y del nodo<br>Z = Coordinata Z del nodo = Coordinata Z del nodo Imp. = Numero dell'impalcato Vn = Numero del vincolo nodo

Nodo X Y Z Imp. Vn

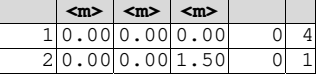

# **Elenco materiali**

# **Simbologia**

 $\equiv$ 

Mat. = Numero del materiale Comm. = Commento P = Peso specifico E = Modulo elastico G = Modulo elastico tangenziale = Coeff. di Poisson  $\alpha$  = Coeff. di dilatazione termica

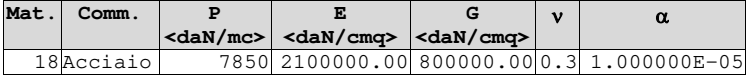

# **Elenco sezioni aste**

# **Simbologia**

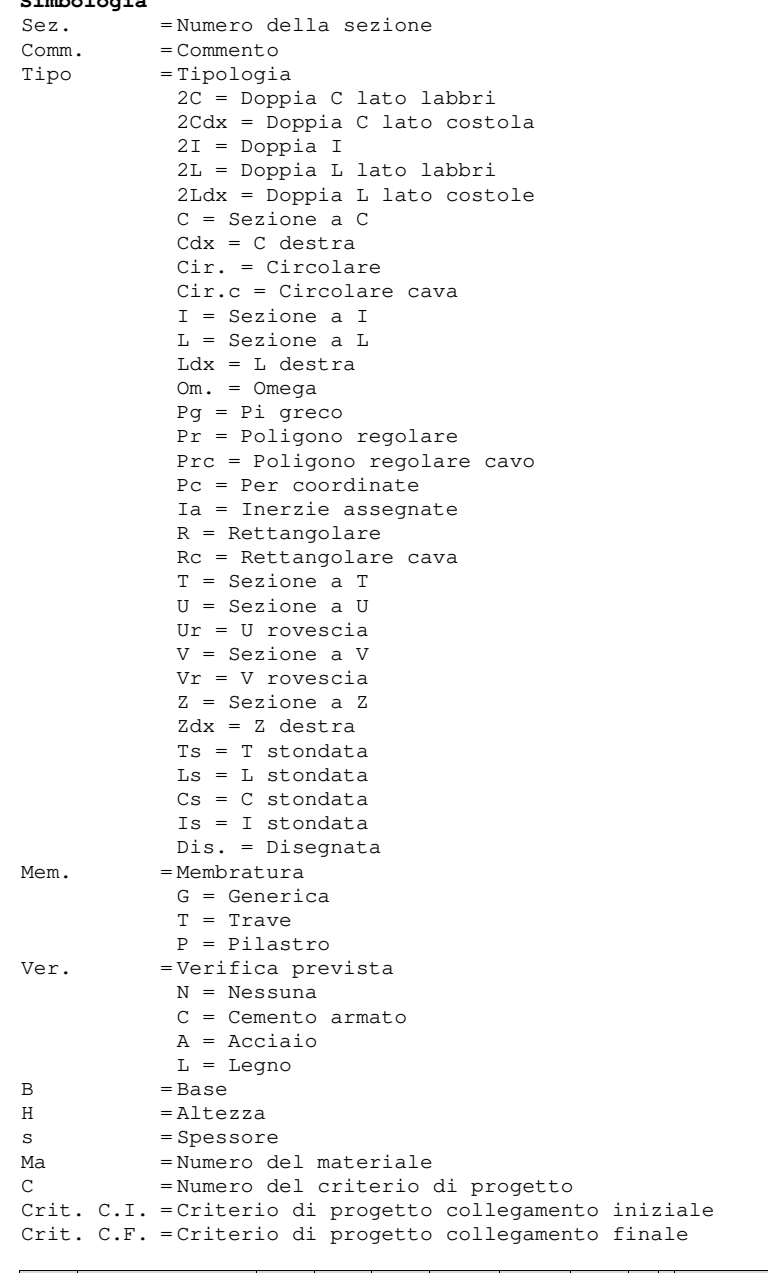

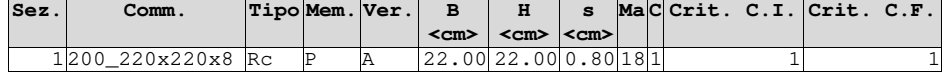

**Elenco vincoli aste**

# **Simbologia**

```
Va = Numero del vincolo asta 
Comm. = Commento 
Tipo = Tipologia 
        SVI = Definizione di vincolamenti interni 
        ELA = Vincolo su suolo elastico alla Winkler 
        BIE-RTC = Biella resistente a trazione e a compressione 
        BIE-RC = Biella resistente solo a compressione 
BIE-RT = Biella resistente solo a trazione<br>Ni = Sforzo normale nodo iniziale (0=sbloccato.
      = Sforzo normale nodo iniziale (0=sbloccato, 1=bloccato)
Tyi = Taglio in dir. Y locale nodo iniziale (0=sbloccato, 1=bloccato) 
Tzi = Taglio in dir. Z locale nodo iniziale (0=sbloccato, 1=bloccato) 
Mxi = Momento intorno all'asse X locale nodo iniziale (0=sbloccato, 1=bloccato) 
Myi = Momento intorno all'asse Y locale nodo iniziale (0=sbloccato, 1=bloccato) 
Mzi = Momento intorno all'asse Z locale nodo iniziale (0=sbloccato, 1=bloccato) 
Nf = Sforzo normale nodo finale (0=sbloccato, 1=bloccato) 
      = Taglio in dir. Y locale nodo finale (0=sbloccato, 1=bloccato)
Tzf = Taglio in dir. Z locale nodo finale (0=sbloccato, 1=bloccato) 
Mxf = Momento intorno all'asse X locale nodo finale (0=sbloccato, 1=bloccato) 
Myf = Momento intorno all'asse Y locale nodo finale (0=sbloccato, 1=bloccato) 
Mzf = Momento intorno all'asse Z locale nodo finale (0=sbloccato, 1=bloccato)<br>Kt = Coeff, di sottofondo su suolo elastico alla Winkler
      = Coeff. di sottofondo su suolo elastico alla Winkler
```
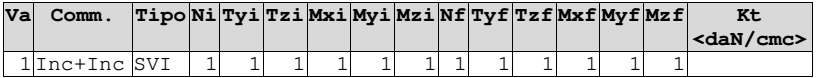

# **Elenco aste**

**Simbologia**

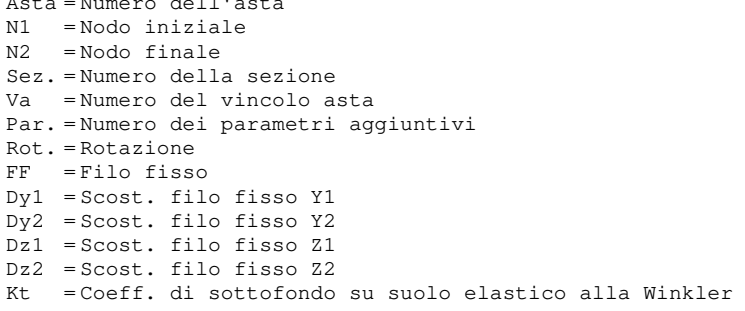

![](_page_5_Picture_289.jpeg)

# **Elenco tipi plinti/pali**

Asta = Numero dell'asta

```
Simbologia
Tl = Numero del tipo plinto/palo 
Tipo = Tipologia 
       Gra = Gradoni 
       Pir = Piramidale 
       P = PA10 T3 = Triangolare 3 pali 
        T3B = Triangolare 3 pali + bicchiere 
        R = Rettangolare 
        RB = Rettangolare + bicchiere 
        R1 = Rettangolare 1 palo 
       R1B = Rettangolare 1 palo + bicchiere 
        R2x = Rettangolare 2 pali dir. X 
       R2xB = Rettangolare 2 pali dir. X + bicchiere R2y = Rettangolare 2 pali dir. Y 
       R2B = Rettangolare 2 pali dir. Y + bicchiere
       R4 = Rettangolare 4 pali 
        R4B = Rettangolare 4 pali + bicchiere 
        P5 = Pentagonale 5 pali 
       P5B = Pentagonale 5 pali + bicchiere 
       E6 = Esagonale 6 pali 
        E6B = Esagonale 6 pali + bicchiere 
Tp = Tipo palo 
      ND = Non definition BP = Battuto prefabbricato 
        BGO = Battuto gettato in opera 
        T = Trivellato 
        TEC = Trivellato con elica continua 
       MP = Micropalo 
Comm. = CommentoLp = Lunghezza pali
```

```
R = Rotazione testa 
 B = Bloccata 
 L = Libera 
Dp = Diametro pali 
Crit. = Numero del criterio di progetto
```
![](_page_6_Picture_257.jpeg)

# **Elenco plinti/pali**

# **Simbologia**

PL = Plinto/Palo Tl = Numero del tipo plinto/palo Nodo = Nodo plinto/palo Kt = Coeff. di sottofondo su suolo elastico alla Winkler

![](_page_6_Picture_258.jpeg)

# **Carichi**

**Elenco tipi CCE** 

# **Simbologia**

![](_page_6_Picture_259.jpeg)

![](_page_6_Picture_260.jpeg)

# **Condizioni di carico elementari**

# **Simbologia**

![](_page_6_Picture_261.jpeg)

### Relazione di calcolo

![](_page_7_Picture_346.jpeg)

![](_page_7_Picture_347.jpeg)

# **Elenco carichi nodiCondizione di carico n. 1: peso proprio Carichi concentrati**

### **Simbologia**

Nodo = Numero del nodo

![](_page_7_Picture_348.jpeg)

![](_page_7_Picture_349.jpeg)

## **Condizione di carico n. 2: pannelli Carichi concentrati**

![](_page_7_Picture_350.jpeg)

# **Condizione di carico n. 3: vento**

**Carichi concentrati**

![](_page_7_Picture_351.jpeg)

# **Condizione di carico n. 4: neve**

**Carichi concentrati**

![](_page_7_Picture_352.jpeg)

# **Elenco carichi asteCondizione di carico n. 1: peso proprio Elenco peso proprio aste**

## **Simbologia**

Sez. = Numero della sezione Comm. = Commento  $A = \text{Area}$ Mat. = Materiale P = Peso specifico PL = Peso specifico a metro lineare

![](_page_7_Picture_353.jpeg)

# **Analisi dei carichi da vento**

#### **Calcolo delle azioni del vento**

Normativa di riferimento: Norme tecniche per le costruzioni D.M. 17 gennaio 2018 e Circolare 21 gennaio 2019,n. 7 del Ministero delle Infrastrutture e dei Trasporti

Zona di ubicazione dell'edificio: 3 - Toscana, Marche, Umbria, Lazio, Abruzzo, Molise, Puglia, Campania, Basilicata, Calabria (esclusa la Provincia di Reggio Calabria)

Classe di rugosità del terreno: D - a) Mare e relativa fascia costiera b) Lago e relativa fascia costiera c) Area priva di ostacoli o con al più rari ostacoli isolati (tab. 3.3.III)

Categoria di esposizione del sito: II

```
Parametri derivati (tab. 3.3.I): 
     Vb,0 (velocità base di riferimento al livello del mare): 27.00 <m/sec> 
    a_0: 500.00 <m>
    K_s: 0.37Parametri derivati (tab. 3.3.II): 
     Kr: 0.19 
    z_0: 0.05 <m>
    z_{\min}: 4.00 \langle m \rangle
```
### **Guagnano**

Classificazione della costruzione: Tettoie - Tettoie a falda singola (C3.3.8.2.1)

as (altitudine sul livello del mare): 265.00 <m> Tr (tempo di ritorno): 50 anni  $V<sub>b</sub>$  (velocità base di riferimento  $[3.3.11): 27.00$   $\langle m/sec \rangle$ ca (coefficiente di altitudine [3.3.1.b]): 1.00  $V_r$  (velocità di riferimento [3.3.2]): 27.00 <m/sec> cr (coefficiente di ritorno [3.3.3]): 1.00 ct (coefficiente topografico): 1.00 qr (pressione cinetica di riferimento): 45.56 <daN/mq> ce (coefficiente di esposizione): 1.80 cd (coefficiente dinamico): 1.00 h (altezza dell'edificio): 2.30 <m> d (profondità dell'edificio): 2.02 <m> b (dimensione in pianta ortogonale al flusso): 1.05 <m>  $\alpha$  (angolo inclinazione): 55.00 <grad> (grado di bloccaggio): 0.00 Coefficienti di forza Cf: perpendicolare al colmo positivo: 2.03 perpendicolare al colmo negativo: -2.88 Forza risultante: perpendicolare al colmo positivo: 353.80 <daN> perpendicolare al colmo negativo: -501.70 <daN>  $Coefficienti$  di forza  $C_{\epsilon}$ : vento parallelo al colmo positivo: 0.20 vento parallelo al colmo negativo: -0.50 Forza risultante:

# **Analisi dei carichi da neve**

#### **Calcolo delle azioni della neve**

Normativa di riferimento: Norme tecniche per le costruzioni D.M. 17 gennaio 2018 e Circolare 21 gennaio 2019,n. 7 del Ministero delle Infrastrutture e dei Trasporti

Zona di ubicazione dell'edificio: II Arezzo, Ascoli Piceno, Avellino, Bari, Barletta-Andria-Trani, Benevento, Campobasso, Chieti, Fermo, Ferrara, Firenze, Foggia, Frosinone, Genova, Gorizia, Imperia, Isernia, L'Aquila, La Spezia, Lucca, Macerata, Mantova, Massa Carrara, Padova, Perugia, Pescara, Pistoia, Prato, Rieti, Rovigo, Savona, Teramo, Trieste, Venezia, Verona

Coefficiente di esposizione del sito: Battuta dai venti

 vento parallelo al colmo positivo: 34.80 <daN> vento parallelo al colmo negativo: -87.00 <daN>

### **Guagnano**

Classificazione della costruzione: Copertura ad una falda senza barriera o parapetto Tr (tempo di ritorno): 50 anni Ct (coefficiente termico): 1.00 as (altitudine sul livello del mare): 265.00 <m>  $\alpha$  (angolo inclinazione): 1.00 <grad> Parametri derivati (3.4.2): qsk (valore di riferimento del carico neve al suolo): 110.80 <daN/mq> Parametri derivati (tab. 3.4.I): CE (coefficiente d'esposizione): 0.90  $\mu_1$  (coefficiente di forma della copertura): 0.80

Carichi agenti: qss (carico provocato dalla neve sulle coperture): 79.78 <daN/mq>

# **Risultati del calcolo**

### **Parametri di calcolo**

La modellazione della struttura e la rielaborazione dei risultati del calcolo sono stati effettuati con: ModeSt ver. 8.22, prodotto da Tecnisoft s.a.s. - Prato

La struttura è stata calcolata utilizzando come solutore agli elementi finiti: Xfinest ver. 2014, prodotto da Ce.A.S. S.r.l. - Milano

Tipo di normativa: stati limite D.M. 18 Tipo di calcolo: analisi sismica statica Vincoli esterni: Considera sempre vincoli assegnati in modellazione Schematizzazione piani rigidi: nessun impalcato rigido Modalità di recupero masse secondarie: mantenere sul nodo masse e forze relative

#### **Generazione combinazioni**

- Lineari: Sì
- Valuta spostamenti e non sollecitazioni: No
- Buckling: No

#### **Opzioni di calcolo**

- Sono state considerate infinitamente rigide le zone di connessione fra travi, pilastri ed elementi bidimensionali con una riduzione del 20%

- Calcolo con offset rigidi dai nodi: No
- Uniformare i carichi variabili: No
- Massimizzare i carichi variabili: No
- Recupero carichi zone rigide: taglio e momento flettente
- Modalità di combinazione momento torcente: disaccoppiare le azioni

#### **Opzioni del solutore**

- Tipo di elemento bidimensionale: QF46
- Calcolo sforzo nei nodi: No
- Trascura deformabilità a taglio delle aste: No
- Analisi dinamica con metodo di Lanczos: Sì
- Check sequenza di Sturm: Sì
- Analisi non lineare con Newton modificato: No
- Usa formulazione secante per buckling: No
- Trascura buckling torsionale: No

#### **Dati struttura**

```
- Sito di costruzione: Ascoli Satriano LON. 15.49390 LAT. 41.21200 
   Contenuto tra ID reticolo: 31443 31444 31665 31666
```
#### **Simbologia**

TCC = Tipo di combinazione di carico SLU = Stato limite ultimo SLU S = Stato limite ultimo (azione sismica) SLE R = Stato limite d'esercizio, combinazione rara SLE F = Stato limite d'esercizio, combinazione frequente SLE Q = Stato limite d'esercizio, combinazione quasi permanente SLD = Stato limite di danno SLV = Stato limite di salvaguardia della vita SLC = Stato limite di prevenzione del collasso SLO = Stato limite di operatività SLU I = Stato limite di resistenza al fuoco SND = Stato limite di salvaguardia della vita (non dissipativo)  $T<sub>B</sub>$  = Periodo di ritorno  $\langle$ anni $\rangle$ 

- Ag = Accelerazione orizzontale massima al sito
- Fo = Valore massimo del fattore di amplificazione dello spettro in accelerazione orizzontale
- Tc\* = Periodo di inizio del tratto a velocità costante dello spettro in accelerazione orizzontale <sec>  $S<sub>S</sub>$  = Coefficiente di amplificazione stratigrafica
- CC = Coefficiente funzione della categoria del suolo

![](_page_9_Picture_275.jpeg)

- Edificio esistente: No
- Tipo di opera: Opera ordinaria
- Vita nominale  $V_N$ : 50.00
- Classe d'uso: Classe IV
- SL Esercizio: SLOPvr No, SLDPvr 63.00
- SL Ultimi: SLVPvr 10.00, SLCPvr No
- Struttura dissipativa: Sì
- Classe di duttilità: Classe B
- Quota di riferimento: 0.00 <m> - Quota max della struttura: 1.50 <m>
- Altezza della struttura: 1.50 <m>
- Numero piani edificio: 0
- Coefficiente  $\theta$ : 0.00
- Edificio regolare in altezza: Sì
- Edificio regolare in pianta: Sì
- Forze orizzontali convenzionali per stati limite non sismici: No
- Genera stati limite per verifiche di resistenza al fuoco: No
- **Dati di calcolo**

- Categoria del suolo di fondazione: C

- Tipologia strutturale: acciaio a mensola o a pendolo inverso

![](_page_10_Picture_207.jpeg)

- Categoria topografica: T1 - Superficie pianeggiante, pendii e rilievi isolati con inclinazione media i<=15° - Coeff. amplificazione topografica  $S_T$ : 1.00

- Accelerazione di picco del terreno AgS: 0.3491 <g>
- Fattore di comportamento per sisma verticale (qv): 1.50

- Smorzamento spettro: 5.00%

![](_page_10_Figure_20.jpeg)

**Figura numero 1: Spettro SLD** 

![](_page_11_Figure_1.jpeg)

**Figura numero 3: Spettro SND** 

- Angolo di ingresso del sisma: 0.00 <grad>

- Tipo di combinazione sismica: 30% esteso **Ambienti di carico Simbologia**  $N = N$ umero Comm. = Commento 1 = peso proprio  $2 =$ pannelli  $3 = \text{vent} \cap$  $4 =$  neve F = azioni orizzontali convenzionali SLU = Stato limite ultimo SLR = Stato limite per combinazioni rare SLF = Stato limite per combinazioni frequenti SLQ/D = Stato limite per combinazioni quasi permanenti o di danno  $S = Si$  $N = No$ 

![](_page_12_Picture_302.jpeg)

### **Elenco combinazioni di carico simboliche**

#### **Simbologia**

CC = Numero della combinazione delle condizioni di carico elementari Comm. = Commento TCC = Tipo di combinazione di carico SLU = Stato limite ultimo SLU S = Stato limite ultimo (azione sismica) SLE R = Stato limite d'esercizio, combinazione rara SLE F = Stato limite d'esercizio, combinazione frequente SLE Q = Stato limite d'esercizio, combinazione quasi permanente SLD = Stato limite di danno SLV = Stato limite di salvaguardia della vita SLC = Stato limite di prevenzione del collasso SLO = Stato limite di operatività SLU I = Stato limite di resistenza al fuoco SND = Stato limite di salvaguardia della vita (non dissipativo)

![](_page_12_Picture_303.jpeg)

Genera le combinazioni con un solo carico di tipo variabile come di base: No

Considera sollecitazioni dinamiche con segno dei modi principali: No

### **Combinazioni delle CCE**

# **Simbologia**

= Numero della combinazione delle condizioni di carico elementari Comm. = Commento TCC = Tipo di combinazione di carico SLU = Stato limite ultimo

 SLU S = Stato limite ultimo (azione sismica) SLE R = Stato limite d'esercizio, combinazione rara

![](_page_13_Picture_236.jpeg)

![](_page_13_Picture_237.jpeg)

![](_page_13_Picture_238.jpeg)

# **Elenco masse nodi**

## **Simbologia**

Nodo = Numero del nodo Mo = Massa orizzontale

![](_page_13_Picture_7.jpeg)

# **Totali masse nodi**

![](_page_13_Picture_239.jpeg)

# **Elenco forze sismiche nodali allo SLD**

## **Simbologia**

Nodo = Numero del nodo cx = Coeff. c in dir. X cy = Coeff. c in dir. Y Fx = Forza in dir. X Fy = Forza in dir. Y

![](_page_13_Picture_240.jpeg)

#### **Totali forze sismiche Fx <daN> <daN> Fy**

68.90 68.90

**Elenco forze sismiche nodali allo SLV**

![](_page_14_Picture_306.jpeg)

### **Totali forze sismiche**

![](_page_14_Picture_307.jpeg)

**Elenco forze sismiche nodali allo SND** Nodo  $cx$   $cy$  **Fx <daN> Fy <daN>**  2 1.00 1.00 164.67 164.67

**Totali forze sismiche**

![](_page_14_Picture_308.jpeg)

### **Domanda in duttilità di curvatura**

Direzione X H<sub>EdX</sub>=13.72 Direzione Y  $\mu_{\text{EdY}}$ =13.72

### **Spostamenti dei nodi**

### **Simbologia**

```
Node = Numbero del node<br>Sx = Spostamento in o
    = Spostamento in dir. X
CC = Numero della combinazione delle condizioni di carico elementari 
TCC = Tipo di combinazione di carico 
       SLU = Stato limite ultimo 
       SLU S = Stato limite ultimo (azione sismica) 
       SLE R = Stato limite d'esercizio, combinazione rara 
       SLE F = Stato limite d'esercizio, combinazione frequente 
       SLE Q = Stato limite d'esercizio, combinazione quasi permanente 
       SLD = Stato limite di danno 
       SLV = Stato limite di salvaguardia della vita 
       SLC = Stato limite di prevenzione del collasso 
       SLO = Stato limite di operatività 
       SLU I = Stato limite di resistenza al fuoco 
       SND = Stato limite di salvaguardia della vita (non dissipativo) 
Sy = Spostamento in dir. Y 
Sz = Spostamento in dir. Z 
Rx = Rotazione intorno all'asse X 
Ry = Rotazione intorno all'asse Y 
Rz = Rotazione intorno all'asse Z
```
I valori degli spostamenti nodali per CC di tipo sismico sono amplificati come da normativa

![](_page_14_Picture_309.jpeg)

 $Min = -1.25$  $Max = 1.25$ 

# **Reazioni vincolari**

#### **Simbologia**

```
Nodo = Numero del nodo 
CC = Numero della combinazione delle condizioni di carico elementari 
TCC = Tipo di combinazione di carico 
       SLU = Stato limite ultimo 
       SLU S = Stato limite ultimo (azione sismica) 
       SLE R = Stato limite d'esercizio, combinazione rara 
       SLE F = Stato limite d'esercizio, combinazione frequente 
       SLE Q = Stato limite d'esercizio, combinazione quasi permanente 
       SLD = Stato limite di danno 
       SLV = Stato limite di salvaguardia della vita
```

```
 SLC = Stato limite di prevenzione del collasso 
       SLO = Stato limite di operatività 
       SLU I = Stato limite di resistenza al fuoco 
 SND = Stato limite di salvaguardia della vita (non dissipativo) 
   = Reazione vincolare (forza) in dir. X
Fy = Reazione vincolare (forza) in dir. Y 
Fz = Reazione vincolare (forza) in dir. Z 
Mx = Reazione vincolare (momento) intorno all'asse X 
My = Reazione vincolare (momento) intorno all'asse Y 
Mz = Reazione vincolare (momento) intorno all'asse Z
```
![](_page_15_Picture_466.jpeg)

### **Sollecitazioni aste**

#### **Simbologia**

Asta = Numero dell'asta

- $N1 = Nodo1$
- $N2 = N \cdot \text{O} \cdot 2$
- X = Coordinata progressiva rispetto al nodo iniziale
- N = Sforzo normale<br>CC = Numero della c = Numero della combinazione delle condizioni di carico elementari
- Ty = Taglio in dir. Y
- Mz = Momento flettente intorno all'asse Z
- 
- Tz = Taglio in dir. Z<br>My = Momento flettente
- My = Momento flettente intorno all'asse Y<br>Mx = Momento torcente intorno all'asse X = Momento torcente intorno all'asse X

Tipo di combinazione di carico: SLV

![](_page_15_Picture_467.jpeg)

Tipo di combinazione di carico: SND

![](_page_15_Picture_468.jpeg)

Tipo di combinazione di carico: SLD

![](_page_15_Picture_469.jpeg)

Tipo di combinazione di carico: SLU

![](_page_15_Picture_470.jpeg)

Tipo di combinazione di carico: SLE R

![](_page_15_Picture_471.jpeg)

 $\mathbf{I}$ 

# 1 1 2 Min. 150.00 -3539.60 23 -2880.00 30 -1826.11 30 0.00 18 0.00 18 0.00 18

Tipo di combinazione di carico: SLE F

![](_page_16_Picture_302.jpeg)

Tipo di combinazione di carico: SLE Q

![](_page_16_Picture_303.jpeg)

# **Criteri di progetto utilizzati Aste in acciaio**

![](_page_16_Picture_304.jpeg)

![](_page_16_Picture_305.jpeg)

![](_page_17_Picture_270.jpeg)

![](_page_18_Picture_315.jpeg)

# **Verifiche aste in acciaio**

![](_page_18_Picture_316.jpeg)

### Relazione di calcolo

![](_page_19_Picture_419.jpeg)

### **Caratteristiche profilati utilizzati**

![](_page_19_Picture_420.jpeg)

### **Caratteristiche profilati utilizzati**

![](_page_19_Picture_421.jpeg)

Asta n. 1 (1 2) Sez. 1 200\_220x220x8 Crit. 1

- ------------------------------------------- - Verifica a taglio dir. Y [4.2.16] - CC 21 SLU Xl=0.00 - Classe 1 Sollecitazioni: Ty=4320.00 V,Ed=4320.00 Vc,Rd=43831.50 V,Ed/Vc,Rd=0.10
- Verifica a presso o tenso-flessione retta ZZ  $(4.2.4.1.2.7)$  CC 21 SLU Xl=0.00 Classe 1 Sollecitazioni: N=-5357.25 Ty=4320.00 Mz=-3740.83 Mz,Ed=-3740.83 Mz,V,c,Rd=12076.40 N,Ed=-5357.25 Nc,Rd=-151832.00 ZZ n=N,Ed/Nc,Rd=0.04 MNz,c,Rd=12076.40 Mz,Ed/MNz,c,Rd=0.31
- Verifiche di duttilità [7.5.3]: q0=2.00 N,Ed=-5357.25 Npl,Rd=151832.00 N,Ed/Npl,Rd=0.04 (sfrut=0.12)
- Verifica di stabilità aste presso-inflesse (C4.2.4.1.3.3.2) CC 21 SLU Classe 1 Sollecitazioni: N,Ed=-5357.25 Mz,Ed=-3740.83 L=1.50  $\alpha$ my,  $\alpha$ mz,  $\alpha$ LT=0.95, 0.95, 0.95  $\lambda_{Y}=17.32$  Ncr, y=4687710.00  $\lambda_{Y}^{*}=0.18$  Curva a:  $\Phi_{Y}=0.00$   $\chi_{Y}=1.00$  $\lambda_z = 17.32$  Ncr, z=4687710.00  $\lambda^*{}_{z} = 0.18$  Curva a:  $\Phi_z = 0.00$   $\chi_z = 1.00$  Kyy, Kyz, Kzy, Kzz=0.95, 0.57, 0.57, 0.95 Verifica YY: 0.04+0.18=0.21 Verifica ZZ: 0.04+0.29=0.33
- Verifica Spostamento relativo massimo per singola asta CC 23  $\delta = 0.65$  (L/230)

# **Sintesi**

Tipo di normativa: stati limite D.M. 18 Tipo di calcolo: analisi sismica statica

### **Dati generali della struttura**

- Sito di costruzione: Ascoli Satriano LON. 15.49390 LAT. 41.21200 Contenuto tra ID reticolo: 31443 31444 31665 31666

# **Pericolosità sismica di base**

# **Simbologia**

TCC = Tipo di combinazione di carico SLU = Stato limite ultimo SLU S = Stato limite ultimo (azione sismica) SLE R = Stato limite d'esercizio, combinazione rara SLE F = Stato limite d'esercizio, combinazione frequente SLE Q = Stato limite d'esercizio, combinazione quasi permanente SLD = Stato limite di danno SLV = Stato limite di salvaguardia della vita SLC = Stato limite di prevenzione del collasso SLO = Stato limite di operatività SLU I = Stato limite di resistenza al fuoco SND = Stato limite di salvaguardia della vita (non dissipativo) TR = Periodo di ritorno <anni>

Ag = Accelerazione orizzontale massima al sito

Fo = Valore massimo del fattore di amplificazione dello spettro in accelerazione orizzontale FV = Valore massimo del fattore di amplificazione dello spettro in accelerazione verticale Tc\* = Periodo di inizio del tratto a velocità costante dello spettro in accelerazione orizzontale <sec>  $S_S$  = Coefficiente di amplificazione stratigrafica

- $C<sub>C</sub>$  = Coefficiente funzione della categoria del suolo
- S = Coefficiente di amplificazione stratigrafica e topografica
- TC = Periodo corrispondente all'inizio del tratto dello spettro a velocità costante
- TB = Periodo corrispondente all'inizio del tratto dello spettro ad accelerazione costante
- TD = Periodo corrispondente all'inizio del tratto dello spettro a spostamento costante

![](_page_20_Picture_308.jpeg)

- Edificio esistente: No

- Tipo di opera: Opera ordinaria
- Vita nominale  $V_N$ : 50.00

- Classe d'uso: Classe IV

- Coefficiente d'uso CU: 2.00
- Periodo di riferimento VR: 100.00

### **Dati di progetto**

- Categoria del suolo di fondazione: C

- Tipologia strutturale: acciaio a mensola o a pendolo inverso

![](_page_20_Picture_309.jpeg)

- Categoria topografica: T1 - Superficie pianeggiante, pendii e rilievi isolati con inclinazione media i<=15° - Coeff. amplificazione topografica  $S_T$ : 1.00

- Accelerazione di picco del terreno AgS: 0.3491 <g>
- Quota di riferimento: 0.00 <m>
- Quota max della struttura: 1.50 <m>
- Altezza della struttura: 1.50 <m>
- 
- Numero piani edificio: 0
- $-$  Coefficiente  $\theta$ : 0.00
- Edificio regolare in altezza: Sì
- Edificio regolare in pianta: Sì
- Struttura dissipativa: Sì
- Classe di duttilità: Classe B
- Fattore di comportamento per sisma verticale (qv): 1.50
- Smorzamento spettro: 5.00%

Spettro SLD.TXT :

![](_page_20_Picture_310.jpeg)

![](_page_21_Picture_249.jpeg)

0.7500 3.2251 0.8000 3.0235 0.8500 2.8457

![](_page_22_Picture_249.jpeg)

0.5868 6.1829 0.6000 6.0470

![](_page_23_Picture_256.jpeg)

# **Condizioni di carico elementari**

## **Simbologia**

CCE = Numero della condizione di carico elementare Comm. = Commento Tipo CCE = Tipo di CCE per calcolo agli stati limite Sic. = Contributo alla sicurezza  $F = a$  favore  $S = a$  sfavore A = ambigua Var. = Tipo di variabilità  $B = di base$ 

![](_page_24_Picture_230.jpeg)

![](_page_24_Picture_231.jpeg)

#### **Elenco masse nodi**

# **Simbologia**

Nodo = Numero del nodo Mo = Massa orizzontale

![](_page_24_Picture_232.jpeg)

# **Totali masse nodi**

![](_page_24_Picture_233.jpeg)

### **Materiali Acciaio**

Elenco dei criteri di progetto e delle loro principali caratteristiche meccaniche utilizzate: Aste in acciaio: 1

 Tipo di acciaio a sezione aperta: S235H UNI EN 10210-1 Tensione caratteristica di snervamento dell'acciaio (Fyk) <daN/cmq>: 2350.00 Tensione caratteristica di rottura (Fyt) <daN/cmq>: 3600.00 Modulo elastico (E) <daN/cmq>: 2100000.00 Modulo elastico tangenziale (G) <daN/cmq>: 800000.00

## **Collegamenti e reticolari in acciaio**

Elenco dei criteri di progetto e delle loro principali caratteristiche meccaniche utilizzate: Nodi in acciaio: 1 Piastre di fondazione

 Classe bulloni: 6.8 Classe Saldature: SECONDA

### **Prove in sito Elenco colonne stratigrafiche**

# **Simbologia**

![](_page_24_Picture_234.jpeg)

Colonna stratigrafica numero 1 str\_01

![](_page_25_Picture_371.jpeg)

#### **Le verifiche degli elementi di fondazione sono state effettuate utilizzando l'approccio 2 - Combinazione 1.** Coefficienti parziali per le azioni, per verifiche in condizioni statiche:

![](_page_25_Picture_372.jpeg)

I coefficienti parziali per le azioni sono posti pari all'unità per le verifiche in condizioni sismiche.

Tali coefficienti sono comunque desumibili dalla tabella delle combinazioni delle CCE (Parametri di calcolo).

Coefficienti parziali per i parametri geotecnici: Tangente dell'angolo di attrito  $\gamma_M = 1.00$ ; Coesione efficace  $\gamma_M = 1.00$ ; Coesione non drenata  $\gamma_M = 1.00$ ; Coefficienti parziali per la resistenza delle fondazioni superficiali: Capacità portante  $\gamma_R = 2.30$ ; Scorrimento  $\gamma_R = 1.10$ ; Coefficienti parziali per la resistenza delle fondazioni profonde: Per pali infissi: Resistenza alla base  $\gamma_R$ ,  $b = 1.15$ ; Resistenza laterale in compressione  $\gamma_{R}$ , s = 1.15; Resistenza laterale in trazione  $\gamma_R, t = 1.25$ ; Per pali trivellati: Resistenza alla base  $\gamma_R$ ,  $b = 1.35$ ; Resistenza laterale in compressione  $\gamma_{R}$ , s = 1.15; Resistenza laterale in trazione  $\gamma_{R,r}t = 1.25$ ; Per pali ad elica continua: Resistenza alla base  $\gamma_R$ , b = 1.30; Resistenza laterale in compressione  $\gamma_R$ , s = 1.15; Resistenza laterale in trazione  $\gamma_R, t = 1.25$ ; Fattore di correlazione per la determinazione della resistenza caratteristica desumibile dai criteri di progetto.

#### **Minimo coefficiente di sicurezza**

**Simbologia**

![](_page_25_Picture_373.jpeg)

## **Tabella elementi e minimo coefficiente di sicurezza**

![](_page_25_Picture_374.jpeg)

Minimo coefficiente di sicurezza:3.04